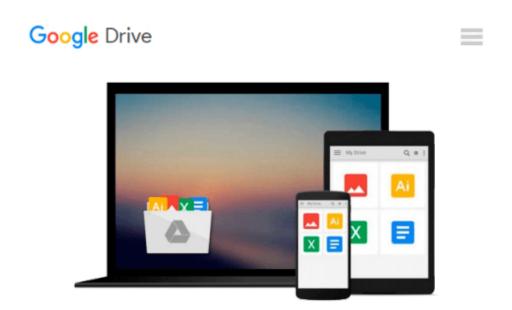

## Learning OpenCV 3 Computer Vision with Python - Second Edition

Joe Minichino, Joseph Howse

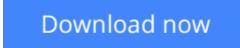

<u>Click here</u> if your download doesn"t start automatically

## Learning OpenCV 3 Computer Vision with Python - Second Edition

Joe Minichino, Joseph Howse

Learning OpenCV 3 Computer Vision with Python - Second Edition Joe Minichino, Joseph Howse

Unleash the power of computer vision with Python using OpenCV

### **About This Book**

- Create impressive applications with OpenCV and Python
- Familiarize yourself with advanced machine learning concepts
- Harness the power of computer vision with this easy-to-follow guide

## Who This Book Is For

Intended for novices to the world of OpenCV and computer vision, as well as OpenCV veterans that want to learn about what's new in OpenCV 3, this book is useful as a reference for experts and a training manual for beginners, or for anybody who wants to familiarize themselves with the concepts of object classification and detection in simple and understandable terms. Basic knowledge about Python and programming concepts is required, although the book has an easy learning curve both from a theoretical and coding point of view.

## What You Will Learn

- Install and familiarize yourself with OpenCV 3's Python API
- Grasp the basics of image processing and video analysis
- Identify and recognize objects in images and videos
- Detect and recognize faces using OpenCV
- Train and use your own object classifiers
- Learn about machine learning concepts in a computer vision context
- Work with artificial neural networks using OpenCV
- Develop your own computer vision real-life application

## In Detail

OpenCV 3 is a state-of-the-art computer vision library that allows a great variety of image and video processing operations. Some of the more spectacular and futuristic features such as face recognition or object tracking are easily achievable with OpenCV 3. Learning the basic concepts behind computer vision algorithms, models, and OpenCV's API will enable the development of all sorts of real-world applications, including security and surveillance.

Starting with basic image processing operations, the book will take you through to advanced computer vision concepts. Computer vision is a rapidly evolving science whose applications in the real world are exploding, so this book will appeal to computer vision novices as well as experts of the subject wanting to learn the brand new OpenCV 3.0.0. You will build a theoretical foundation of image processing and video analysis, and progress to the concepts of classification through machine learning, acquiring the technical know-how

that will allow you to create and use object detectors and classifiers, and even track objects in movies or video camera feeds. Finally, the journey will end in the world of artificial neural networks, along with the development of a hand-written digits recognition application.

## Style and approach

This book is a comprehensive guide to the brand new OpenCV 3 with Python to develop real-life computer vision applications.

**Download** Learning OpenCV 3 Computer Vision with Python - Se ...pdf

**<u>Read Online Learning OpenCV 3 Computer Vision with Python - ...pdf</u>** 

# Download and Read Free Online Learning OpenCV 3 Computer Vision with Python - Second Edition Joe Minichino, Joseph Howse

#### From reader reviews:

#### Sheila Donovan:

Typically the book Learning OpenCV 3 Computer Vision with Python - Second Edition has a lot associated with on it. So when you check out this book you can get a lot of profit. The book was authored by the very famous author. Mcdougal makes some research ahead of write this book. That book very easy to read you may get the point easily after looking over this book.

#### **Debra Riggs:**

Would you one of the book lovers? If yes, do you ever feeling doubt while you are in the book store? Try to pick one book that you just dont know the inside because don't judge book by its protect may doesn't work the following is difficult job because you are frightened that the inside maybe not because fantastic as in the outside appear likes. Maybe you answer can be Learning OpenCV 3 Computer Vision with Python - Second Edition why because the amazing cover that make you consider about the content will not disappoint an individual. The inside or content is usually fantastic as the outside or perhaps cover. Your reading sixth sense will directly show you to pick up this book.

#### Lyle Morales:

Don't be worry for anyone who is afraid that this book will certainly filled the space in your house, you will get it in e-book means, more simple and reachable. This specific Learning OpenCV 3 Computer Vision with Python - Second Edition can give you a lot of buddies because by you considering this one book you have issue that they don't and make anyone more like an interesting person. This particular book can be one of one step for you to get success. This guide offer you information that perhaps your friend doesn't recognize, by knowing more than additional make you to be great individuals. So , why hesitate? We need to have Learning OpenCV 3 Computer Vision with Python - Second Edition.

#### **Belen Riedel:**

Reading a reserve make you to get more knowledge from the jawhorse. You can take knowledge and information coming from a book. Book is composed or printed or created from each source in which filled update of news. Within this modern era like now, many ways to get information are available for you. From media social like newspaper, magazines, science e-book, encyclopedia, reference book, fresh and comic. You can add your knowledge by that book. Ready to spend your spare time to open your book? Or just searching for the Learning OpenCV 3 Computer Vision with Python - Second Edition when you desired it?

Download and Read Online Learning OpenCV 3 Computer Vision with Python - Second Edition Joe Minichino, Joseph Howse #YF9UNRES7JQ

# **Read Learning OpenCV 3 Computer Vision with Python - Second Edition by Joe Minichino, Joseph Howse for online ebook**

Learning OpenCV 3 Computer Vision with Python - Second Edition by Joe Minichino, Joseph Howse Free PDF d0wnl0ad, audio books, books to read, good books to read, cheap books, good books, online books, books online, book reviews epub, read books online, books to read online, online library, greatbooks to read, PDF best books to read, top books to read Learning OpenCV 3 Computer Vision with Python - Second Edition by Joe Minichino, Joseph Howse books to read online.

# Online Learning OpenCV 3 Computer Vision with Python - Second Edition by Joe Minichino, Joseph Howse ebook PDF download

Learning OpenCV 3 Computer Vision with Python - Second Edition by Joe Minichino, Joseph Howse Doc

Learning OpenCV 3 Computer Vision with Python - Second Edition by Joe Minichino, Joseph Howse Mobipocket

Learning OpenCV 3 Computer Vision with Python - Second Edition by Joe Minichino, Joseph Howse EPub